## **Booking flow – entries**

## **Amadeus Availability Display**

**> AN05NOVBKKDEL/ASG** is the neutral availability entry display by specific airlines (SG)

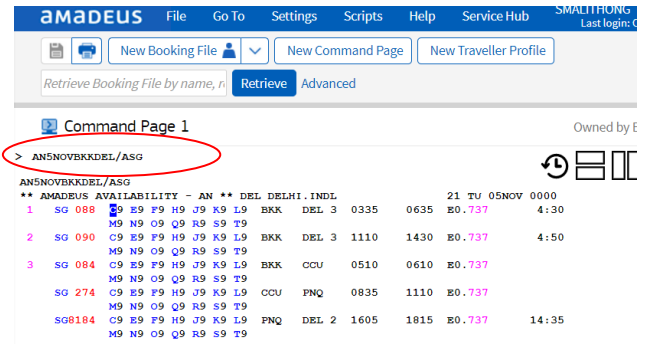

### **Segment sell >SS1M1** is the standard short sell entry

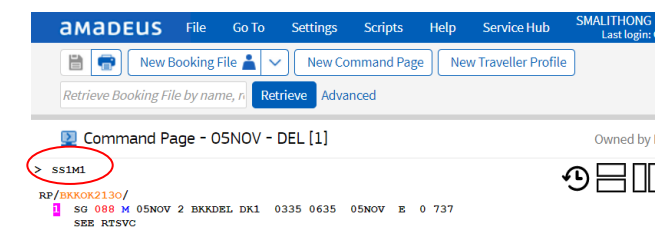

### **PNR elements**

**>NM1**AMADEUS/SIRIWAN MS = name entry (as it appears on passport or identity card) **>AP** BKK02-2079000= phone number **>TKOK** = Ticketing arrangement **>SR CTCM SG HK1-** mobile no **=** Passenger mobile **>SR CTCE SG HK1-**email address **=** Passenger e-mail

#### E-mail character in Amadeus format:

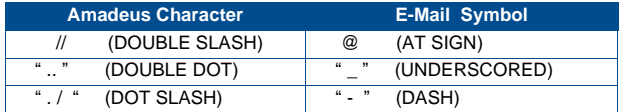

#### **>RF** = Received Form element

**>ER** = End of transaction

Note: "SSR EPAY" warning display as below, Please re-enter "ER" force to end of transation again

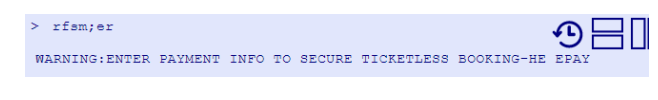

#### **>ER** = Re doing to End of transaction

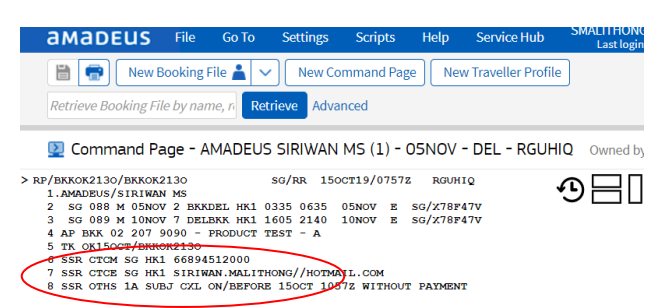

## **PNR pricing**

**>FXP** is the standard pricing entry

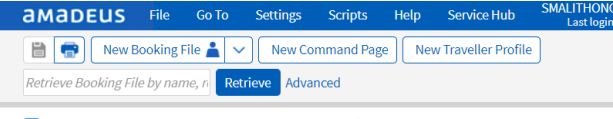

Command Page - AMADEUS SIRIWAN MS (1) - 05NOV - DEL - RGUHIQ Owned by

৩⊟∏

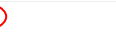

#### **01** AMADRUS/SIRIW\*

FXP

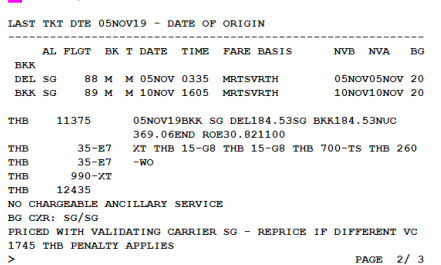

THAI-Amadeus Southeast Asia Co., Ltd Product & Smart Solution Date 14Oct2019

### **Fare element**

**>FPCASH** is the form of payment **>FV SG** is the validating carrier element **>FM0** is the commission element

## **Issuing E-Ticket Direct Fare**

**>TTP/T-SG** is the entry to issue "SG" e-ticket direct

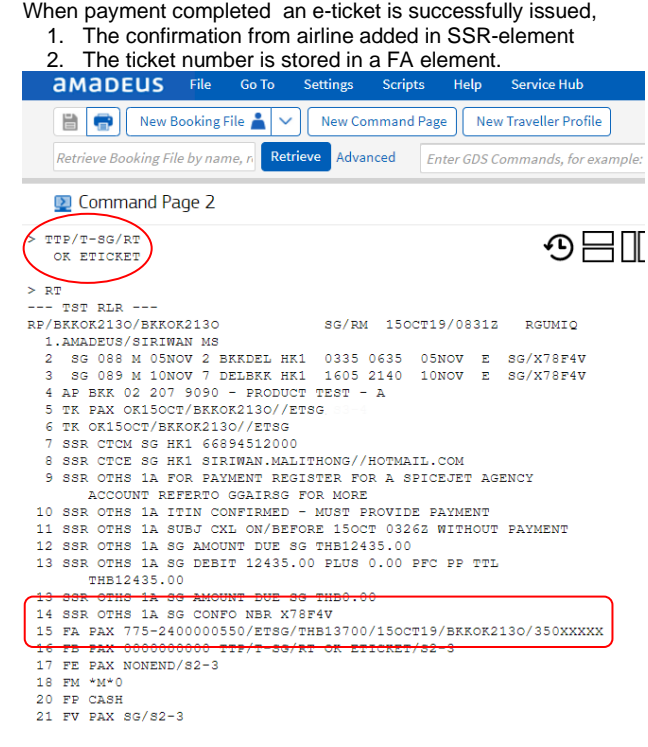

## **Display the ET-Record**

**>TWD** is the entry to display the ET record from the PNR

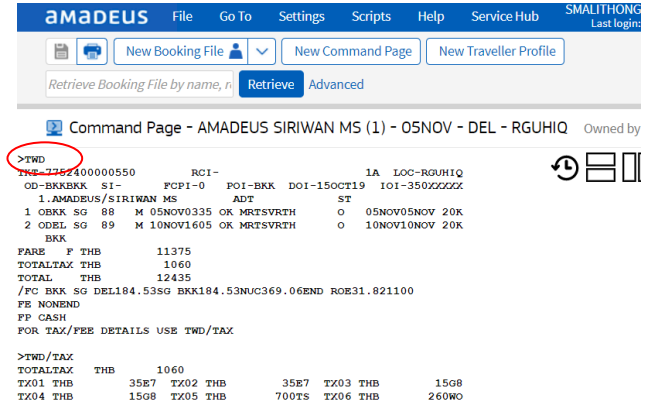

# **Amadeus Quota Manager**

**>TJQ/T-SG** is the entry to display a ticket sale report

**>TOCD/VC-SG** is the entry to display a ticket quota for "SG"

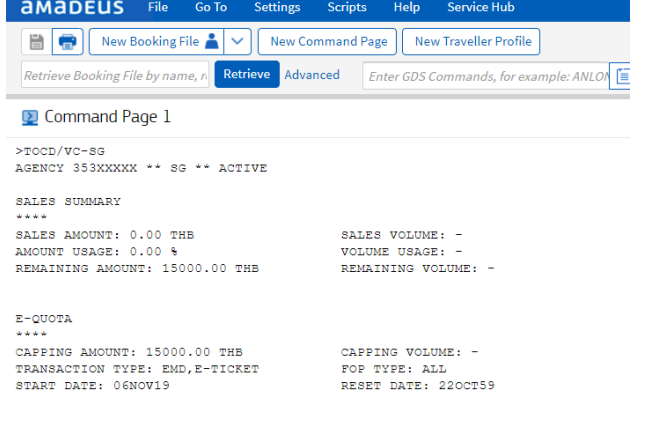

# **Amadeus entries**

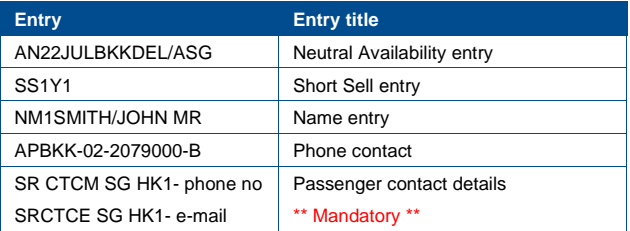

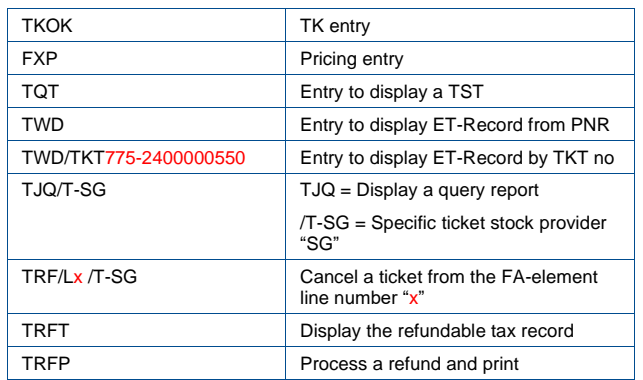

## **HELP Page**

**>GGAIRSG**

## **Amadeus available**

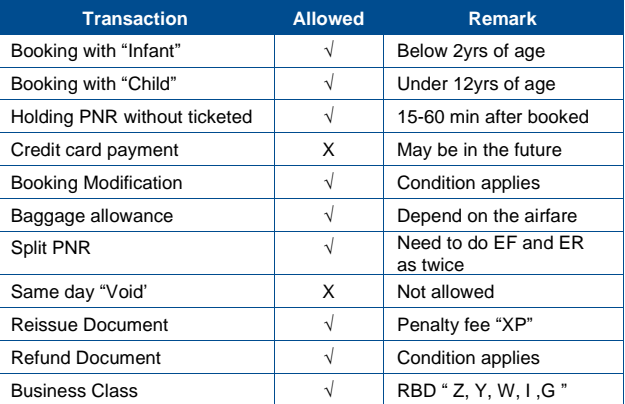

## **Contact**

Fare and Ticketing Policy SpiceJet GSA Thailand T.02-63402778

Functional: Customer Service, Thai-Amadeus Southeast Asia T: 0 2207 9000 F: 0 2207 9198 E-Mail: helpdesk@thaiamadeus.com

# **Quick Card**

# **SPICEJET (SG)**

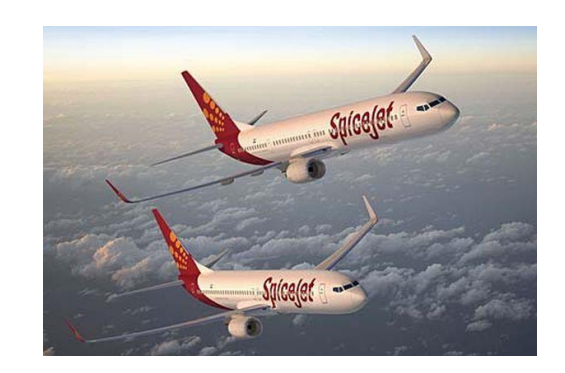

# **Booking & Ticketing Though Amadeus**

**AMADEUS**